# PHASFONE

*Phase One IQ260 digital back May 29, 2013*

### **Dear valued Phase One customer,**

Congratulations with your new Phase One IQ260 digital back!

Building on the celebrated IQ digital back platform the IQ2 digital backs leverage cuttingedge technologies and deliver outstanding image quality

# **Unleash your creativity, go wireless with IQ260**

You can connect your iPad® or iPhone® directly to the IQ260 digital back to either browse images or remote control your camera and digital back. To do this you need the app, Capture Pilot from Phase One. It is available for download from Apple's App Store. All you need to do is have the IQ260 and the iPad®/iPhone® connected to the same network.

Or you can create a direct connection with an Adhoc network. *Please see detailed setup instructions later in this document.*

#### **Expose everything. Up to 60 minutes per image**

The IQ260 can make long exposures up to one hour per image.

Long exposure mode is available as an option in the ISO Menu.

When making extreme long exposures, there are certain precautions that you might need to take, to avoid getting stray light in the image – *please read about this later in this document.*

# **New and improved mechanical locking mechanism on the digital back:**

If you have previously worked with a Phase One digital back, you will find the locking mechanism changed and improved. The new locking mechanism lowers the risk of you accidently detaching the back from the camera.

*Have fun creating the world´s best photography!*

*All the best from the Phase One Team*

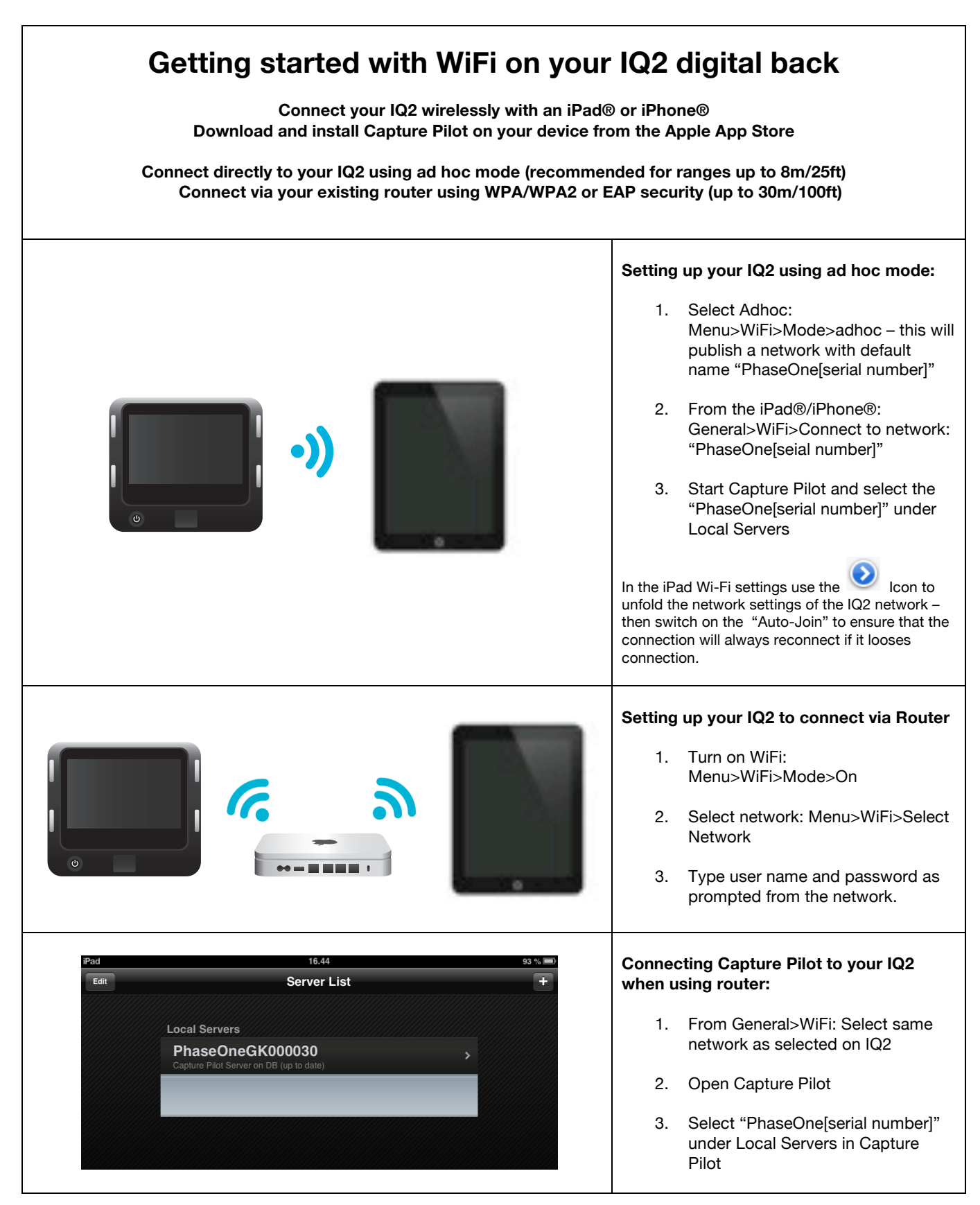

Above examples all use the default WiFi settings in the IQ260

To reset all WiFi settings, including all network settings and pin code use: Menu>Restore to Default

On the IQ260 you can change the hostname, set a pin code or select a specific network channel under: Menu>WiFi >Settings Please note that only basic ASCII (i.e. basic English) characters are supported when working wirelessly with host names, user names and passwords.

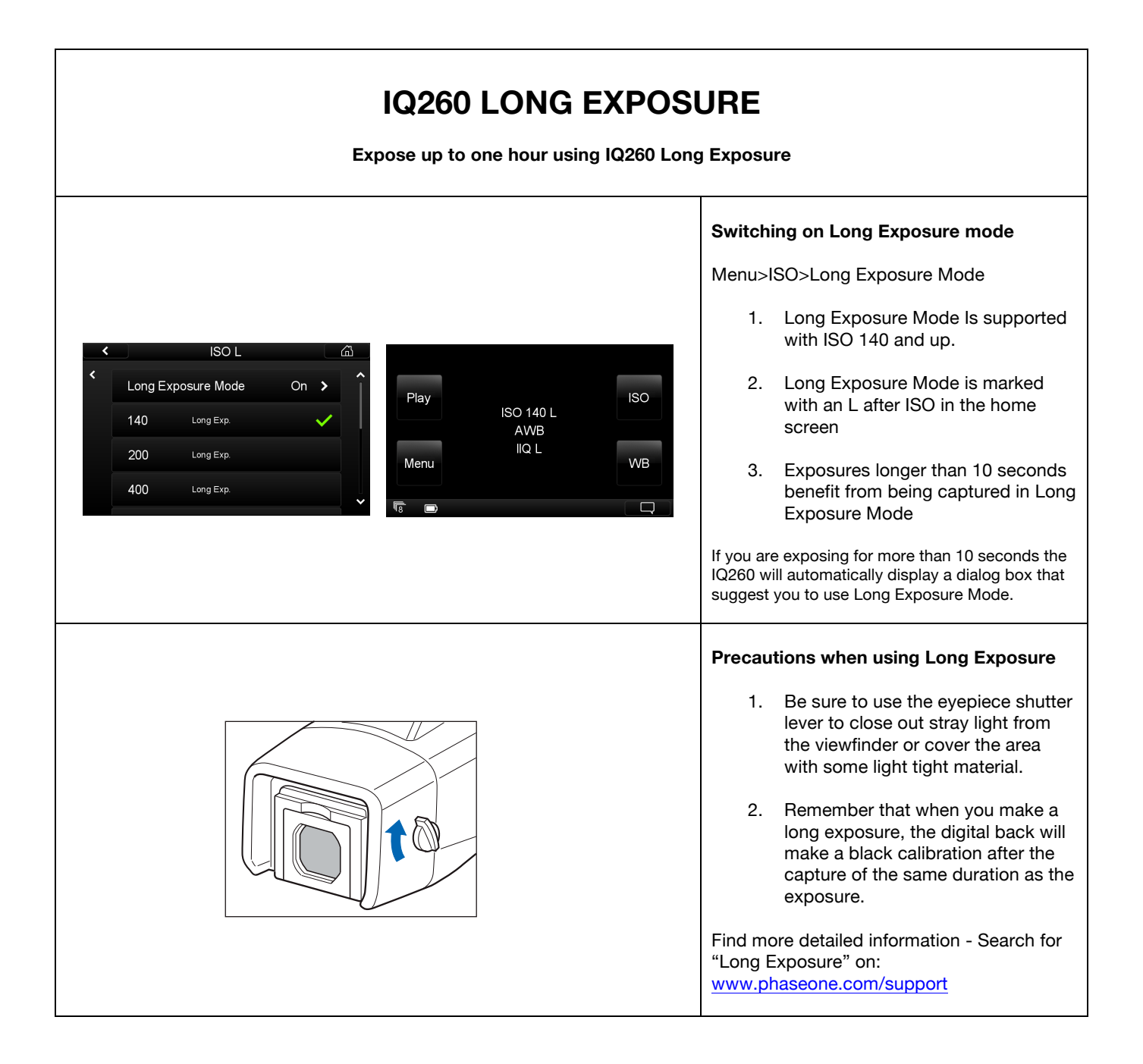

# Known issues:

#### **Your IQ2 back ships with firmware version 5.03.5**

There are the following known issues for this combination of digital back and firmware:

- Location data in file metadata is not yet implemented
- Live View is not supported on USB3
- It is not possible to charge the IQ2 back via USB unless the back is turned off.
- Phase One 645AF camera is currently not working with the IQ2 series